#### **PROGRAMA DE PÓS-GRADUAÇÃO EM DESENVOLVIMENTO E MEIO AMBIENTE**

#### **ASSOCIAÇÃO PLENA EM REDE**

#### **CURSO DE DOUTORADO**

#### **(Aprovado em Reunião do Colegiado em, 28 de julho de 2021)**

#### **EDITAL 02/2021 SELEÇÃO PARA TURMA 2022**

O Colegiado do Curso de Doutorado em Desenvolvimento e Meio Ambiente, Associação Plena em Rede das Instituições: Universidade Federal do Piauí (UFPI); Universidade Federal do Ceará (UFC); Universidade Federal Rural do Semiárido (UFERSA); Universidade Federal do Rio Grande do Norte (UFRN); Universidade Federal da Paraíba (UFPB); Universidade Federal de Pernambuco (UFPE); Fundação Universidade Federal de Sergipe (FUFSE), e Universidade Estadual de Santa Cruz (UESC), faz saber que no período de **02/09/2021 a 16/09/2021** estarão abertas as solicitações de inscrição de candidatos(as) (Turma 2022) para o preenchimento de até **85 (oitenta e cinco) vagas** distribuídas conforme Anexo I.

> **Área de Concentração**: Desenvolvimento e Meio Ambiente **Linhas de Pesquisa**:

- a. Relações sociedade-natureza e sustentabilidade;
- b. Planejamento, gestão e políticas socioambientais;
- c. Tecnologias para o desenvolvimento sustentável.

#### **1. SOLICITAÇÃO DE INSCRIÇÃO**

**1.1.** A solicitação de inscrição será gratuita, com exceção da UFPE.

**1.2.** A solicitação de inscrição pode ser feita conforme indicado a seguir:

**1.2.1.** Para os(as) candidatos(as) da UFPI, UFC, UFERSA, UFRN, UFPB e UFS as solicitações de inscrição se darão apenas através do Sistema SIGAA, seguindo as orientações contidas nos endereços do item 1.3, preenchendo os questionários de inscrição dos sistemas e anexando os documentos do item 2.

1.2.1.1. Cada campo dos questionários mencionados no item 1.2.1 permite que seja anexado somente um arquivo em formato PDF. O tamanho do arquivo não deve exceder10MB.

1.2.1.2. Normas e Instruções sobre os procedimentos de solicitação de inscrição e acompanhamento do Processo Seletivo por candidatos(as) da UFRN estão disponíveis no "Manual do Candidato da UFRN" em anexo deste Edital.

**1.2.2.** Excepcionalmente, para os(as) candidatos(as) da UESC e UFPE as inscrições se darão por meio de envio da documentação para o e-mail do programa (verificar item 1.3), desde que respeitado o prazo limite para postagem: **23h59min do dia 16/09/2021**. Ainscrição somente será válida com aviso de recebimento de toda a documentação pela Comissão de Seleção do Programa. 1.2.2.1. Normas para o envio dos documentos para a UFPE estão disponíveis no "Manual do Candidato da UFPE" no Anexo VIII deste Edital.

**1.3.** O(a) candidato(a) deve seguir os procedimentos de solicitação de inscrição de acordo comcada IES cujos respectivos endereços eletrônicos dos formulários estão abaixo relacionados:

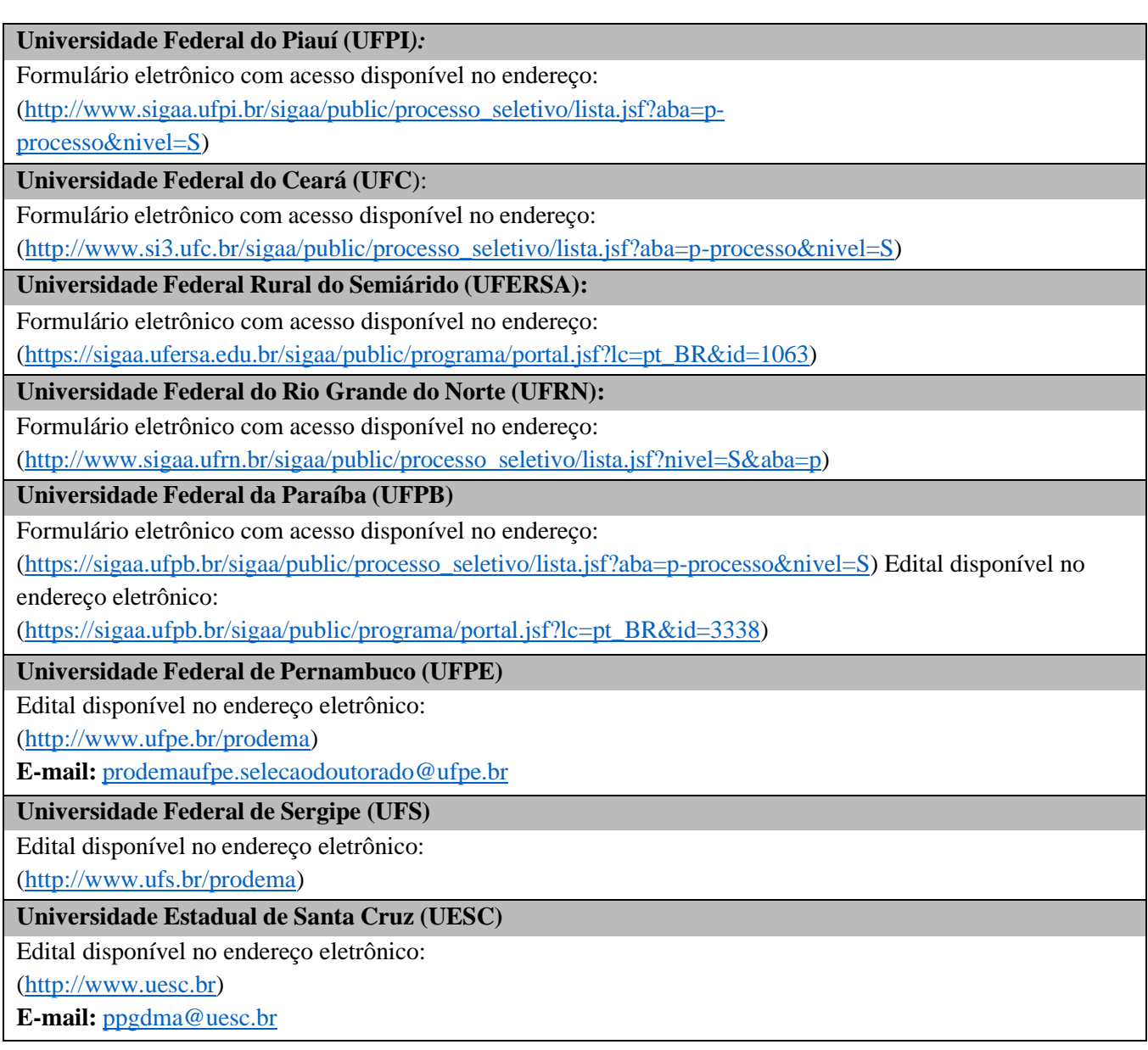

**1.4.** Poderão solicitar inscrição candidatos(as) que tenham concluído curso de Mestrado em qualquer área de conhecimento, de Curso recomendado pela CAPES/MEC.

**1.4.1.** No caso de Curso realizado no exterior, o diploma deverá ser apresentado com autenticação do Consulado do Brasil, no país em que este documento foi emitido, ou, Apostila de Haia, no caso de países signatários da Convenção da Apostila de Haia.

**1.4.2.** A autenticação dos diplomas estrangeiros, exigida neste item, é dispensada paradiplomas obtidos na França, para os quais não é necessária nenhuma autenticação.

# **1.5. Solicitação de inscrição condicionada:**

**1.5.1.** O Curso de Doutorado em Desenvolvimento e Meio Ambiente admite a solicitação de inscrição condicionada de candidatos(as) concluintes de curso de Mestrado.

**1.5.2.** Para realizar este pedido, faz-se necessária a entrega, juntamente com os demaisdocumentos exigidos, de declaração de conclusão ou de provável concluinte, com a data prevista para conclusão do mestrado, emitida pela instituição e assinada pelo coordenadordo curso.

**1.5.3.** Candidatos da UFPE devem apresentar declaração de ciência de inscrição condicionada devidamente assinada pelo candidato e cujo modelo encontra-se disponívelno Anexo IV deste edital.

**1.5.4.** Em caso de aprovação e classificação no processo seletivo, a matrícula do(a) candidato(a) inscrito(a) sob tal excepcionalidade estará condicionada à entrega dedocumento comprobatório de conclusão do curso em

data anterior à data da matrícula para o semestre 2022.1, conforme o calendário da instituição em que o(a) candidato(a) estiver inscrito.

**1.6.** Este é um Edital unificado, portanto, o(a) candidato(a) poderá se inscrever apenas em uma das Instituições associadas, não sendo possível a transferência ou aproveitamento de vagas entre as IES.

**1.7.** Candidatos(as) inscritos(as) em uma determinada Universidade terá(ão) Orientador(a) principal apenas dessa Instituição.

**1.8.** Os candidatos que optarem por vagas institucionais (cotas de ação afirmativa ou de capacitação interna) concorrerão entre si em cada categoria, sendo sua classificação por sublinha de pesquisa de acordo com o Item 5.2.

**1.9.** A solicitação de inscrição pelo(a) candidato(a) implicará em aceitação total das disposições, normas e instruções constantes neste Edital. Terá a sua solicitação de inscrição cancelada o candidato que usar dados de identificação de terceiros para realizar sua solicitação de inscrição. Não serão aceitas inscrições solicitadas e nem recebidos documentos por qualqueroutra via diferente das indicadas neste edital.

**1.10.** Não serão aceitas solicitações de inscrição que não sejam encaminhadas de acordo como disposto no item 1.2 deste edital, ou após a data definida para o fim das solicitações de inscrição.

**1.11.** Os candidatos não poderão, sob quaisquer circunstâncias, acrescentar ou substituir qualquer documento à sua solicitação de inscrição após o prazo definido em Edital para encaminhar o pedido de inscrição.

**1.12.** O Curso não se responsabiliza pelo não recebimento de solicitação de inscrição por motivos de ordem técnica dos computadores, falhas de comunicação, ou congestionamento das linhas de comunicação que impossibilitem a transferência de dados.

# **2. DOCUMENTOS**

**2.1.** O(a) candidato(a) deverá apresentar, no ato da inscrição, os documentos descritos abaixo:

**2.1.1.** Documentos de Identificação do(a) Candidato(a):

2.1.1.1. Formulário de Inscrição devidamente preenchido, incluindo uma foto recente, digitalizado. Modelo disponível no Anexo II;

2.1.1.2. Cópia digitalizada dos documentos: RG, CPF, Título de Eleitor e Declaração de quitação eleitoral (TSE) (emitidos pelos sítios eletrônicos dos Tribunais Eleitorais, ou Cartórios Eleitorais). Candidatos(as) estrangeiros devem apresentar a cópia digitalizada do Passaporte;

2.1.1.3. Candidatos do gênero masculino devem apresentar cópia digitalizada de Comprovante de Quitação com Serviço Militar.

2.1.1.4. Candidatos(as) da UFRN não precisam apresentar Título de Eleitor, Declaração de quitação Eleitoral ou Comprovante de Quitação com Serviço Militar ao solicitar sua inscrição, estes documentos serão exigidos para a matrícula seguindo os mesmos parâmetros dispostos no item 1.5.4.

2.1.1.5. Candidatos(as) da UFRN que desejem disputar a vaga institucional devem apresentar Declaração funcional fornecida pelo Departamento de Administração de Pessoal ‐ DAP da UFRN.

2.1.1.6. Candidatos(as) às vagas reservadas para as ações afirmativas da UFPB (Resolução CONSEPE UFPB nº 58/2016) precisam seguir os procedimentos abaixo:

- a) Deverão apresentar a autodeclaração aqueles que se declararem negros ou pardos, utilizando o quesito
- cor ou raça utilizado pela Fundação Instituto Brasileirode Geografia e Estatística IBGE;
- b) Deverão apresentar a autodeclaração aqueles que se declararem índios;
- c)As pessoas Portadoras de Necessidades Especiais deverão apresentar laudo médico atestando a espécie e o grau da deficiência, nos termos dos artigos 3º e 4º do Decretonº 3.298, de 20 de dezembro de 1999, com expressa referência ao código correspondente da Classificação Internacional de Doenças - CID, conforme Portaria Normativa do MEC, Nº 1.117 de 01/11/2018; O laudo que atesta a deficiência deveráser validado, preferencialmente, pela FUNAD ou outra Instituição Pública de Reabilitação, assim como pelo Comitê de Inclusão e Acessibilidade - CIA, da UFPB; Para validação pelo Comitê de Inclusão e Acessibilidade – CIA, os(as) candidatos(as), no ato da inscrição, devem se identificar/declarar Portador de Necessidades Especiais,apresentando o laudo médico, e solicitar que o PRODEMA envie o laudo para validaçãoao CIA.
- d) De igual modo, deverão apresentar a autodeclaração, os(as) candidatos(as) que se declararem "pessoa que pertencente a povos e comunidades tradicionais.
- e) Para a UFPE, o pagamento da taxa de inscrição deverá ser efetuado através da Guia de Recolhimento da União, cujo procedimento para o seu preenchimento está indicado no Anexo III, e deverá ser quitado no Banco do Brasil, exceto para os candidatos que comprovem a isenção de pagamento da taxa de inscrição, conforme dispõe o item 2.1.3 deste Edital Resolução nº 3/2016-CADM
- f) A taxa de inscrição será isenta para: a) Aluno regularmente matriculado na UFPE, que comprove ser concluinte de curso de graduação ou de mestrado; b) Candidatos inscritos no Cadastro Único para osProgramas Sociais do Governo Federal e integrante de família de baixa renda, nos termos do Decreto nº 6.136/2007; c) Servidores ativos e inativos da UFPE (técnico-administrativos e docentes) e professor substituto.
- g) Modelos disponíveis no Anexo III.

**2.1.2.** Documentos Acadêmicos:

2.1.2.1. Cópia digitalizada de documento comprobatório de conclusão do Curso de Mestrado respeitando o disposto no item 1.4. Para o caso previsto no item 1.5, o documento deve ser emitido pela Instituição em que cursa o Mestrado informando a dataprevista para defesa da dissertação do candidato;

2.1.2.2. Cópia digitalizada do Histórico Acadêmico do Mestrado;

2.1.2.3. Curriculum Lattes acompanhado da cópia digitalizada dos documentos comprobatórios referentes à produção científica (Tabela descritiva nos anexos deste edital). O limite de contagem da produção cientifica será:

a) Para a UFPI, UFC, UFERSA, UFRN, FUFSE e UESC dos últimos cinco anos (2017 a2021);

b) Para a UFPB será dos últimos três anos (a partir de agosto de 2018);

## **2.1.3.** Projeto de Pesquisa:

2.1.3.1. Modelo e normas encontram-se nos anexos deste edital. Não pode haver identificação nominal do(a) proponente no corpo do texto do projeto ou em sua capa. Projetos assim identificados acarretarão o indeferimento do pedido de inscrição e na eliminação do(a) candidato(a) do processo seletivo.

2.1.3.2. O projeto deverá estar relacionado a uma das Linhas de Pesquisa do Programa e sua respectiva sub-linha, dentro das opções disponibilizadas no ANEXO I.

**2.1.4.** O não cumprimento de quaisquer dos requisitos exigidos pelas instruções acima implicará no indeferimento da inscrição.

**2.1.5.** Não será possível acostar novos documentos após concluída a solicitação deinscrição.

# **3. SELEÇÃO**

- **3.1.** Em cada Instituição, a seleção será conduzida remotamente por uma Comissão designadapelo Coordenador local, com aprovação do Colegiado local, e composta por no mínimo 3 (três) professores do Curso;
- **3.2.** O processo seletivo constará de 3 (três) etapas, cujas avaliações receberão notas na escala de 0,0 (zero) a 10,0 (dez), considerando apenas uma casa decimal.
- **3.3.** As etapas da seleção obedecerão aos mesmos procedimentos em todas as Instituições associadas que tiverem recebido inscrições de candidatos, e ocorrerão no mesmo períodoe horários.
- **3.4.** O(a) candidato(a) eliminado(a) em uma etapa não terá acesso às etapas seguintes, e estará excluído da seleção.

#### **3.5. Homologação das Inscrições e Etapas do Processo Seletivo:**

#### **3.5.1. Homologação das inscrições (Caráter eliminatório)**

Nesta etapa serão conferidos os documentos requisitados no ato da solicitação de inscrição. Não serão aceitas solicitações de inscrição: sem a documentação requisitada, com apenas parte daqueles documentos que devem ser anexados em frente e verso, com documentação incompleta ou que apresentem documentos ilegíveis, inválidos ou ilegítimos.

## **3.5.2. 1ª Etapa– Avaliação do Projeto de Pesquisa (peso 4) - (Caráter eliminatório)**

Consistirá na avaliação do projeto de pesquisa, conforme critérios apresentados no quadroa seguir:

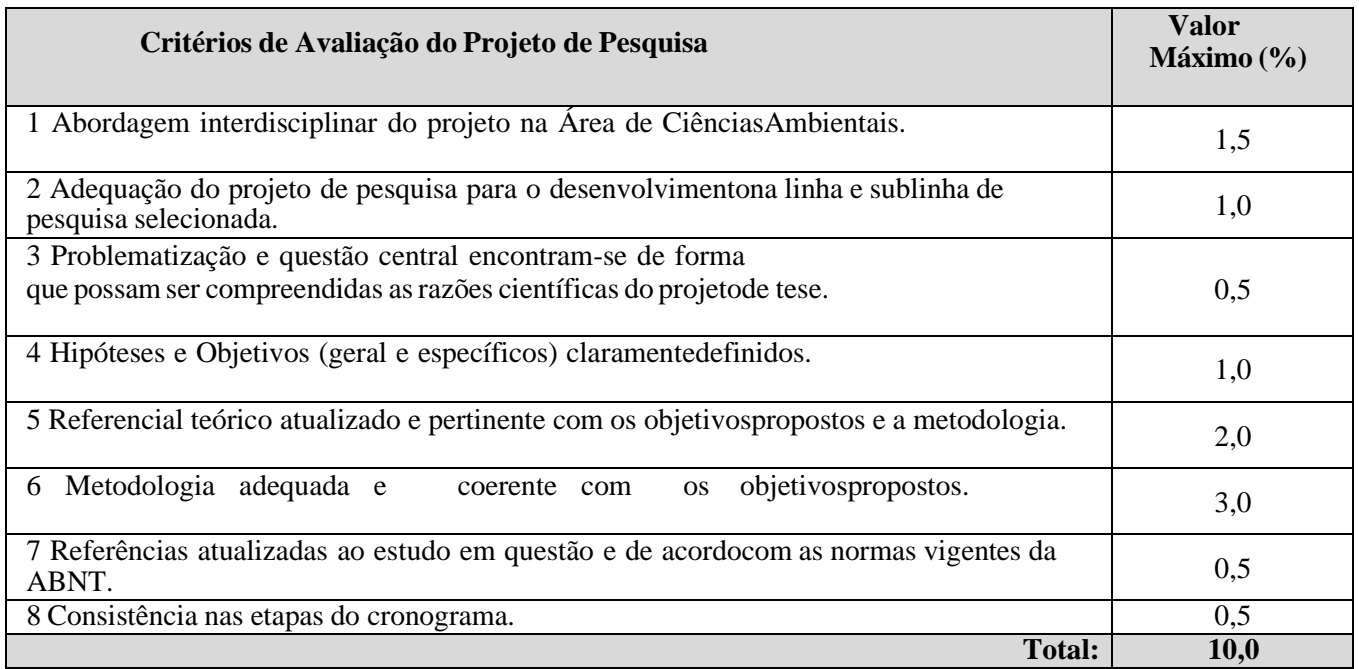

3.5.2.1. A não observância às normas e formatos, incluindo limites de páginas,implicarão na eliminação do(a) candidato(a).

3.5.2.2. Casos de plágio detectados no projeto apresentado serão julgados pelaComissão e implicarão na eliminação do(a) candidato(a).

3.5.2.3. Será aprovado o(a) candidato(a) que obtiver nota igual ou superior a 7,0(sete).

# **3.5.3. 2ª Etapa – Apresentação do Projeto de Pesquisa (peso 4)** - **(Caráter eliminatório) e Análise do Curriculum Lattes comprovado (peso 2)** - **(Caráter classificatório)**

**A Apresentação do Projeto de Pesquisa (peso 4)** consistirá na avaliação do domínio dos aspectos teóricometodológicos do projeto de pesquisa apresentado pelo(a) candidato(a) no ato de sua inscrição, com base em apresentação oral de até 10 (dez)minutos, seguidade arguição por banca examinadora de até 15(quinze) minutos. 3.5.3.1. Será aprovado o(a) candidato(a) que obtiver nota igual ou superior a 7,0 (sete).

3.5.3.2. Os indicadores de avaliação estão estabelecidos a seguir:

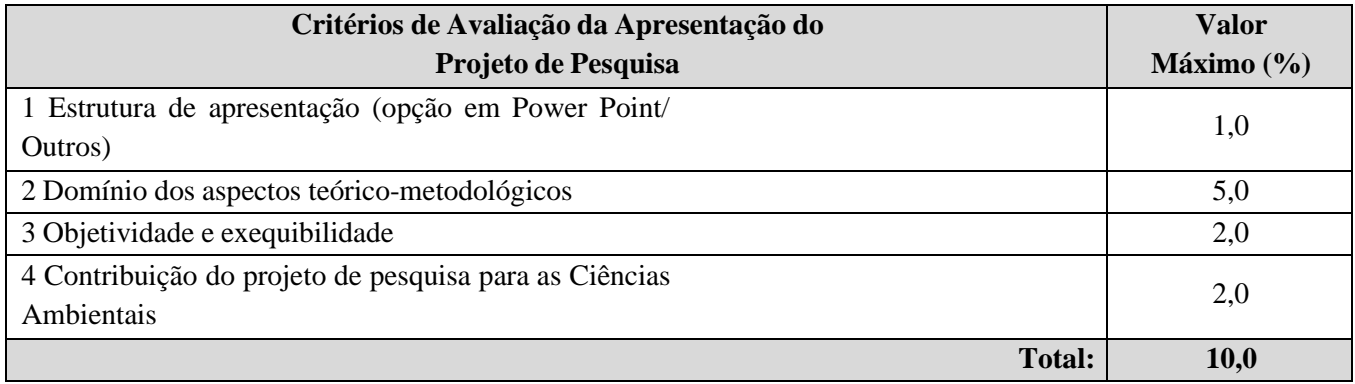

## 3.5.3.3. Observações:

- a) Em função do distanciamento social a apresentação de projetos será de forma remota, avaliada por meio de banca composta por 03 (três) avaliadores, utilizando-se de plataforma digital, em data e horário anteriormente programados e informados nos respectivos sites da IES em que foi solicitada a inscrição.
- b) Ao fazer a inscrição nesse processo seletivo não presencial, o candidato se responsabiliza pela disponibilidade de um computador/notebook dotado de microfone e webcam funcionais com capacidade de utilizar um browser de navegação da internete com acesso a uma conexão de internet de banda larga para a realização das etapasde seleção.
- c) A apresentação será gravada em áudio e vídeo, será constituída de apresentação do Projeto de Pesquisa preliminar do(a) candidato(a) e arguição pela banca examinadora.

**A Análise do Curriculum Lattes comprovado (peso 2)** consistirá na contabilização dos pontos obtidos nos itens do Anexo V, nos arquivos apresentados no momento da inscrição à Comissão de Seleção. A nota será definida com base nos cálculos apresentados no AnexoVI.

## **3.6. Classificação:**

**3.6.1. Cálculo da Nota Final:** A nota final será calculada por meio da seguinte fórmula:

$$
NF = ((PP*4) + (AP*4) + (CL*2))/10
$$

Onde:

NF = Nota Final PP = Nota do Projeto de Pesquisa AP = Apresentação do Projeto de Pesquisa

CL = Nota do Curriculum Vitae (Plataforma Lattes do CNPq)

**3.6.2.** As notas finais, especificamente, serão consideradas com, no máximo, duas casasdecimais.

# **4. CALENDÁRIO**

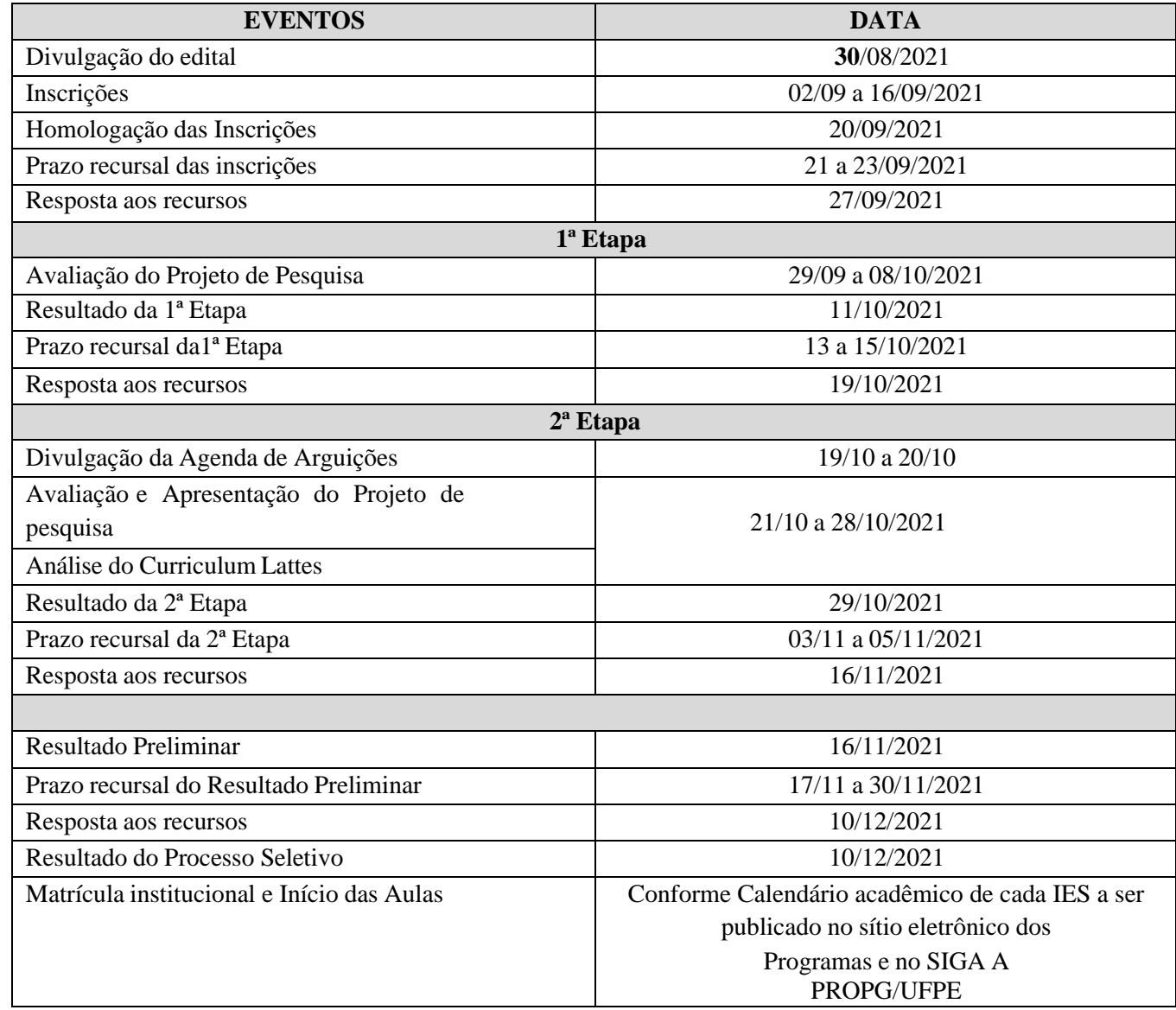

# **5. DIVULGAÇÃO DOS RESULTADOS**

- **5.1.** Os resultados do processo seletivo serão divulgados por cada Instituição, nos respectivossítios eletrônicos, de acordo com as suas respectivas normas, respeitando o número de vagas estabelecidas no presente Edital.
	- **5.1.1.** Especificidades na divulgação:
	- a) Na UFPE as notas serão publicadas em seu Boletim Oficial;
	- b) Para candidatos da UFRN atentar ao disposto no "Manual do Candidato da UFRN" disponível nos anexos deste edital.
- **5.2.** O resultado de cada uma das etapas do processo seletivo será publicado, obrigatoriamente, antes da aplicação da etapa seguinte.
- **5.3.** Aos resultados de cada uma das etapas do concurso caberá recurso, de nulidade ou de recontagem, devidamente fundamentado, para a Comissão de Seleção, em observância com o Item 4.

**5.3.1.** Na hipótese de os recursos não serem analisados e decididos antes da etapa subsequente, fica assegurado ao(à) candidato(a), a sua participação na mesma *sub judice*. Em caso de indeferimento, a participaçãona(s) etapa(s) subsequente(s) ao recursointerposto será devidamente cancelada.

- **5.4.** Em todas as instituições que compõem a Rede, o Resultado do Processo Seletivo será apresentado em ordem decrescente da nota final obtida, observando o limite de vagas por linha e sub-linhas de pesquisa previstas no edital, contendo a indicação de: "Aprovadoe Classificado", "Aprovado e Não Classificado" ou "Reprovado".
- **5.5.** Excepcionalmente na UFPE, conforme a nova Resolução do CCEPE 01/2011, aprovada em 14/02/2011, será disponibilizada 01 (uma) vaga adicional para servidores ativos e permanentes da UFPE (docentes ou técnicos). Para fazer jus à vaga, os servidores deverão obter aprovação no processo de seleção.

# **6. MATRÍCULA**

- **6.1.** As matrículas serão realizadas na Instituição em que o(a) candidato(a) fez a referida solicitação de inscrição, obedecendo ao calendário acadêmico da mesma; os documentos usados na matrícula serão os mesmos apresentados na inscrição, exceto para o caso previsto no item 1.5, para o qual o(a) candidato(a) aprovado(a) e classificado(a) deverá entregar cópia de documento comprobatório de conclusão do curso de mestrado.
- **6.2.** As matrículas na UFPB serão realizadas no período de 01 a 08 de abril de 2022, podendoser realizada por meio eletrônico.

# **7. DISPOSIÇÕES GERAIS**

**7.1.** Caso haja coincidência de pontuação entre dois ou mais candidatos, o desempate será´ feito por meio dos seguintes critérios em ordem decrescente de prioridade: 1 - Idade mais elevada; 2 - Renda inferior a 10 (dez) saláriosmínimos, ou menor renda familiar, quando houver mais de um candidato com renda inferior à indicada; 3 - Apresentação do Projeto de Pesquisa; 4 – Curriculum Vitae (Plataforma Lattes do CNPq); 5 – Projeto de Pesquisa.

**7.2.** Os recursos administrativos seguirão as normas vigentes em cada Instituição.

**7.2.1.** No caso da UFERSA, UFRN, UFPB, UFC, UFS e UFPI, os recursos serão recebidos por meio do SIGAA.

**7.3.** Será excluído(a) da seleção, em qualquer etapa, o(a) candidato(a) que:

- a) Prestar, em qualquer documento, declaração falsa ou inexata;
- b) Agir com incorreção ou destratar qualquer membro da equipe responsável pelaseleção;
- c) Não atender às determinações regulamentadas neste Edital.
- **7.4.** As vagas não preenchidas nesse Edital não serão remanejadas para candidatos aprovadose não classificados em outras IES.
- **7.5.** Poderá ser aproveitada a vaga não preenchida, considerando prioritariamente a mesma linha de pesquisa.
- **7.6.** Caso a(s) vaga(s) destinadas às ações afirmativas e/ou capacitação interna não sejam ocupadas, poderão ser remanejadas para candidatos(as) da ampla concorrência, considerando-se a linha e a ordem de classificação no processo seletivo.
- **7.7.** Os(As) candidatos(as) aprovados(as) neste edital deverão comprovar proficiência em 02 (duas) línguas estrangeiras de acordo com os prazos definidos em regimento de curso ouda IES.
	- **7.7.1.** Os candidatos da UPFI devem levar em consideração a Resolução CEPEX/UFPI n° 53, de 12 maio de 2021.

**7.8.** Candidatos(as) classificados(as) além do número de vagas disponíveis, ficarão em suplência podendo ser convocados caso haja vacância por prazo máximo de 30 dias após o início dos períodos de matrícula de cada Instituição.

**7.9.** A aprovação no processo seletivo não assegura a atribuição de qualquer modalidade de bolsa ou auxílio financeiro por parte deste Curso de Pós-Graduação. A atribuição de bolsa de estudo está condicionada à concessão de recursos de bolsa ao Programa, de sua disponibilização pelas agências de fomento, da ordem de classificação no certame e das normasespecíficas do Programa e das Agências de Fomento para concessão e implementação de bolsas.

**7.10.** As especificidades regimentais quanto aos processos seletivos, exigidas por determinadaIES Integrante da Rede serão complementadas em anexos a este Edital e publicadas nos sítioseletrônicos das respectivas IES que compõem este Curso em Rede.

**7.11.** Os casos omissos no presente Edital serão resolvidos pelo Colegiado local do Curso.

Profa. Viviane Souza do Amaral Coordenadora Geral Curso de Doutorado em Desenvolvimento e Meio Ambiente,Associação Plena em Rede

ANEXOS:

- I. RELAÇÃO DAS LINHAS E SUBLINHAS DE PESQUISA DO PROGRAMA
- II. FORMULÁRIO DE INSCRIÇÃO AO PROCESSO SELETIVO PARA O DOUTORADO EM DESENVOLVIMENTO E MEIO AMBIENTE, ASSOCIAÇÃO PLENA EM REDE
- III. FORMULÁRIOS DE AUTODECLARAÇÃO E ORIENTAÇÃO PARA OBTENÇÃO E PREENCHIMENTO DO BOLETO BANCÁRIO

IV.DECLARAÇÃO DE CIÊNCIA DE INSCRIÇÃO CONDICIONADA V.MODELO PARA PROJETO DE PESQUISA

VI. QUADRO DE PONTUAÇÃO/ *Curriculum Vitae* (Plataforma Lattes do CNPq)

VII. Manual do candidato da UFRN

VIII.Manual do candidato da UFPE

#### **ANEXO I -**

#### **RELAÇÃO DAS LINHAS E SUBLINHAS DE PESQUISA DO PROGRAMA**

## **UNIVERSIDADE FEDERAL DO PIAUÍ - UFPI**

Até **17 (dezessete) vagas**, desse total **06 (seis)** serão destinadas a cotas específicas, assim distribuídas: **03 (três)** para capacitação interna da UFPI (em atendimento à Resolução 236/2013 - CEPEX) e **03 (três)** para ações afirmativas (em atendimento à Portaria Normativa MEC nº 13 de 11/05/2016). Os optantes pelas cotas de ações afirmativas devem atender a Resolução CEPEX/UFPI nº 98, de 15 de julho de 2021.

**Linha de Pesquisa: Relações sociedade-natureza e sustentabilidade N0 de Vagas Sublinha da Pesquisa** 1 Aves como bioindicadores da qualidade ambiental; impactos ambientais sobre avifauna;bioecologia de aves do Trópico Ecotonal do Nordeste; etnoornitologia e tráfico de aves silvestres no Nordeste brasileiro. 2 Etnobiologia; sistemática de plantas úteis; biodiversidade no extrativismo em áreas de transição. 1 Etnobiologia; uso e conservação de vertebrados terrestres; captura e comércio de animais silvestres. 2 Florística e bioprospecção; botânica econômica; estudo de variabilidade genética vegetal. 1 Sociobiodiversidade; biologia vegetal; florística e fitossociologia dos ambientes costeiros; macrófitas aquáticas; ecologia de ecossistemas. 1 Uso sustentável de resíduos agroindustriais; produção agropecuária sustentável **Linha de Pesquisa: Planejamento, gestão e políticas socioambientais N0 de Vagas Sublinha da Pesquisa** 1 Ambiente urbano e sustentabilidade; paisagem cultural e espaços livres públicos urbanos; arquitetura e construção com terra. 2 Bioeconomia no Piauí/Nordeste e suas conexões com os Objetivos do DesenvolvimentoSustentável (ODS); Agronegócio e desmatamento; Agricultura Familiar e mudanças climáticas; Avaliação de políticas de desenvolvimento rural e meio ambiente; Etnodesenvolvimento e conservação da biodiversidade. 1 Critérios Ambientais, Sociais e de Governança (ASG) no ambiente corporativo; matérias- primas críticas no contexto brasileiro; gestão ambiental em processos, produtos e serviços(avaliação do ciclo de vida, ecoeficiência, ecodesign); técnicas de avaliação de impacto ambiental; saneamento ambiental. 2 Geoprocessamento e meio ambiente; sensoriamento remoto e meio ambiente; padrões e processos de mudança de uso e cobertura da terra. 2 Questões ambientais nas Engenharias, na Filosofia, na Educação, no Direito, nas Ciências Físicas e nas Políticas Públicas. **Linha de Pesquisa: Tecnologias para o desenvolvimento sustentável N0 de Vagas Sublinha da Pesquisa**  $\overline{2}$ Geotecnologias para monitoramento socioambiental; Caracterização e modelagem dosrecursos naturais; Monitoramento do sequestro de carbono de sistemas ambientais; Sensoriamento remoto aplicado à análise socioambiental; Pedologia aplicada.

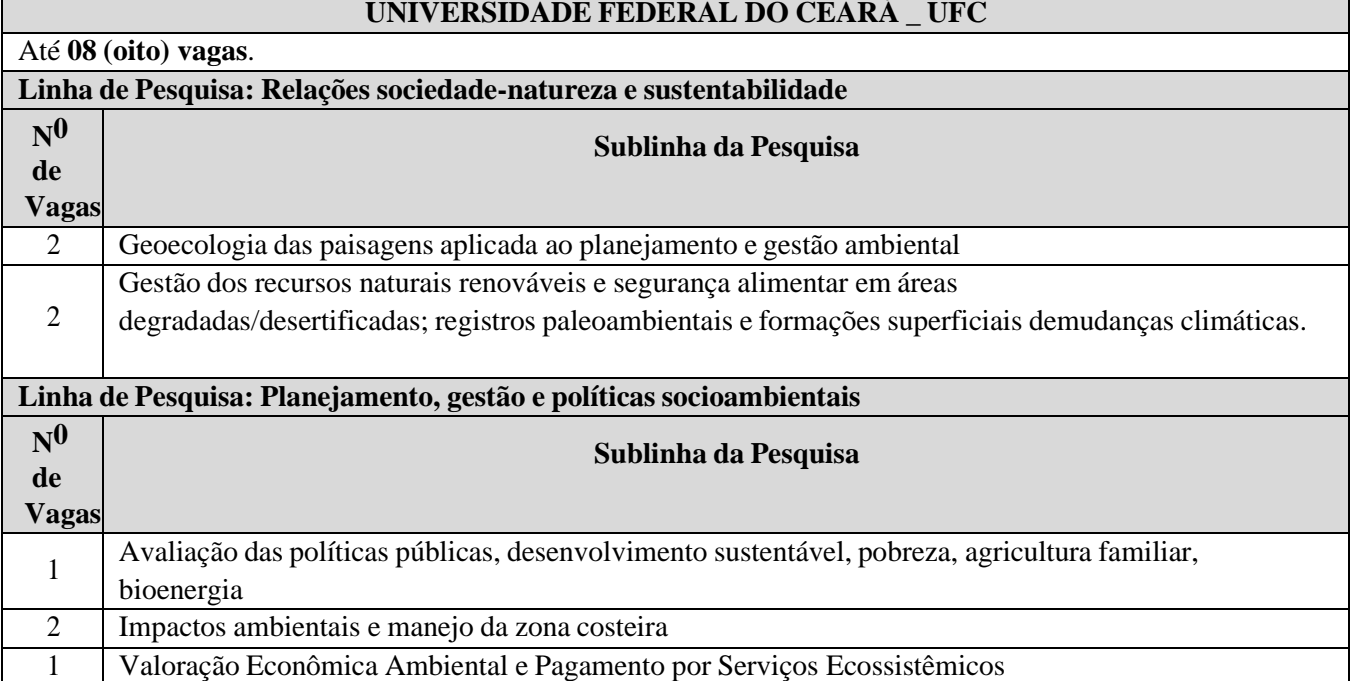

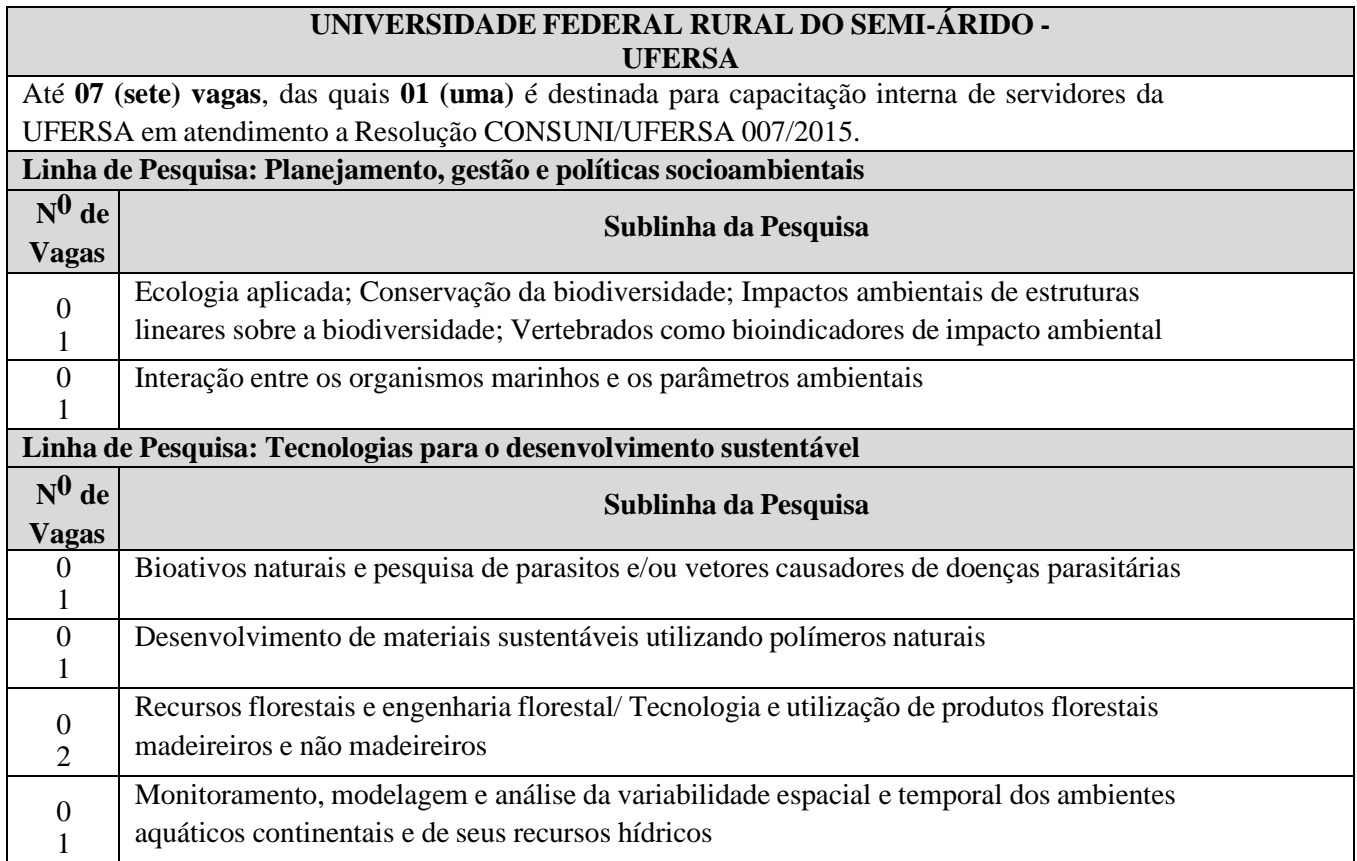

# **UNIVERSIDADE FEDERAL DO RIO GRANDE DO NORTE -**

**UFRN**

Até **08 (nove) vagas,** das quais **01 (uma) vaga** é destinada a capacitação interna da UFRN, em atendimento à Resolução nº 197/2013-CONSEPE, Art. 17, § 2º (Programa de Qualificação Institucionalda UFRN  $-$  POI)

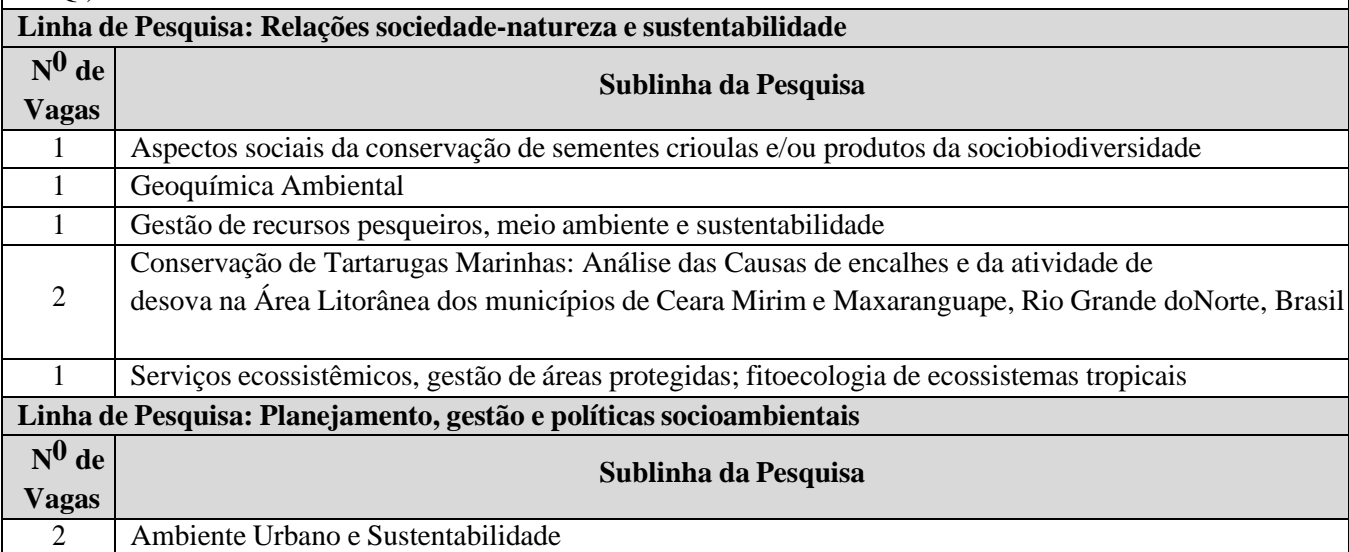

# **UNIVERSIDADE FEDERAL DA PARAÍBA - UFPB**

Até **09 (treze) vagas,** das quais **01 (uma) vaga** será destinada à servidor da UFPB em atendimentoà Resolução CONSUNIn°25/2014 que instituiu o Programa de Capacitação Interna (PCI); **02 (duas) vagas** são destinadas à cota de acordo com a Resolução CONSEPE nº 58/2016 (populações tradicionais e indígenas, cota racial e portadores de necessidades especiais); e **06 (sete) vagas** para ampla concorrência.

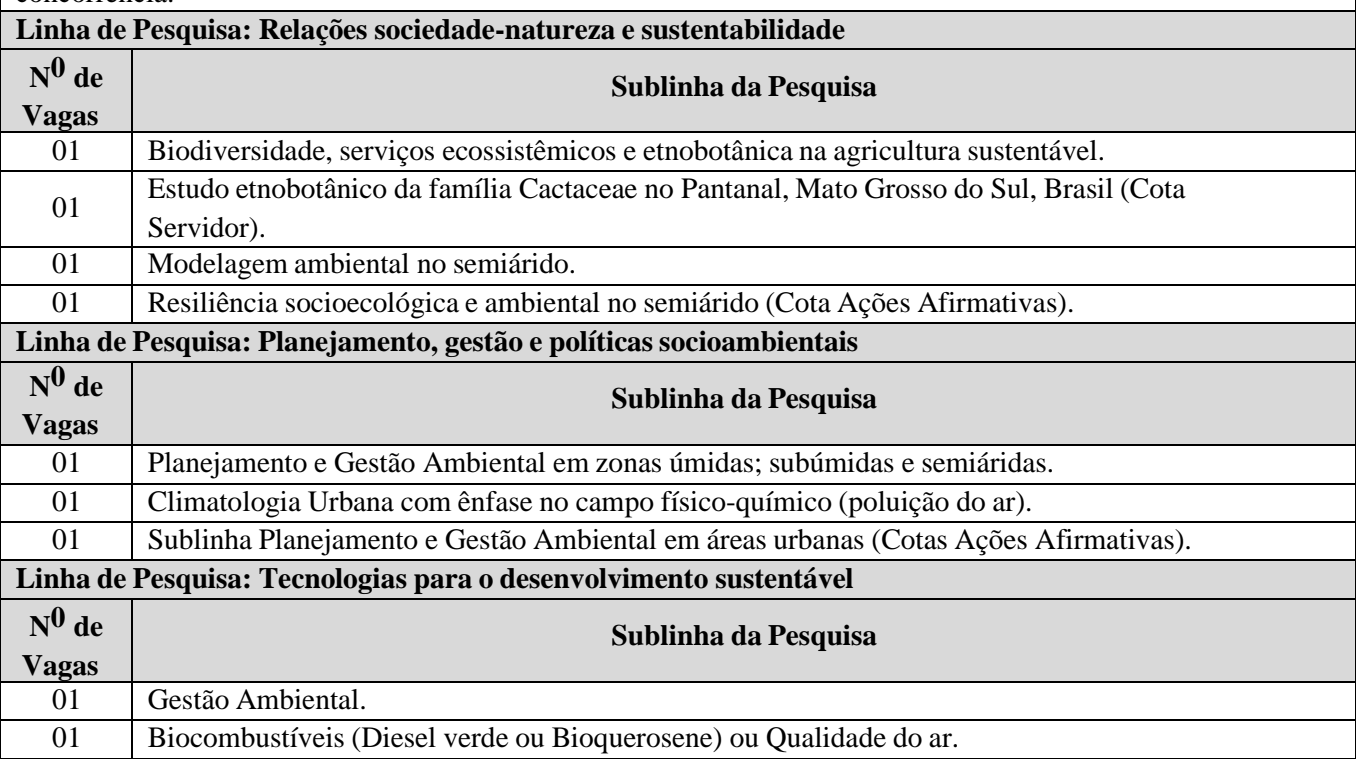

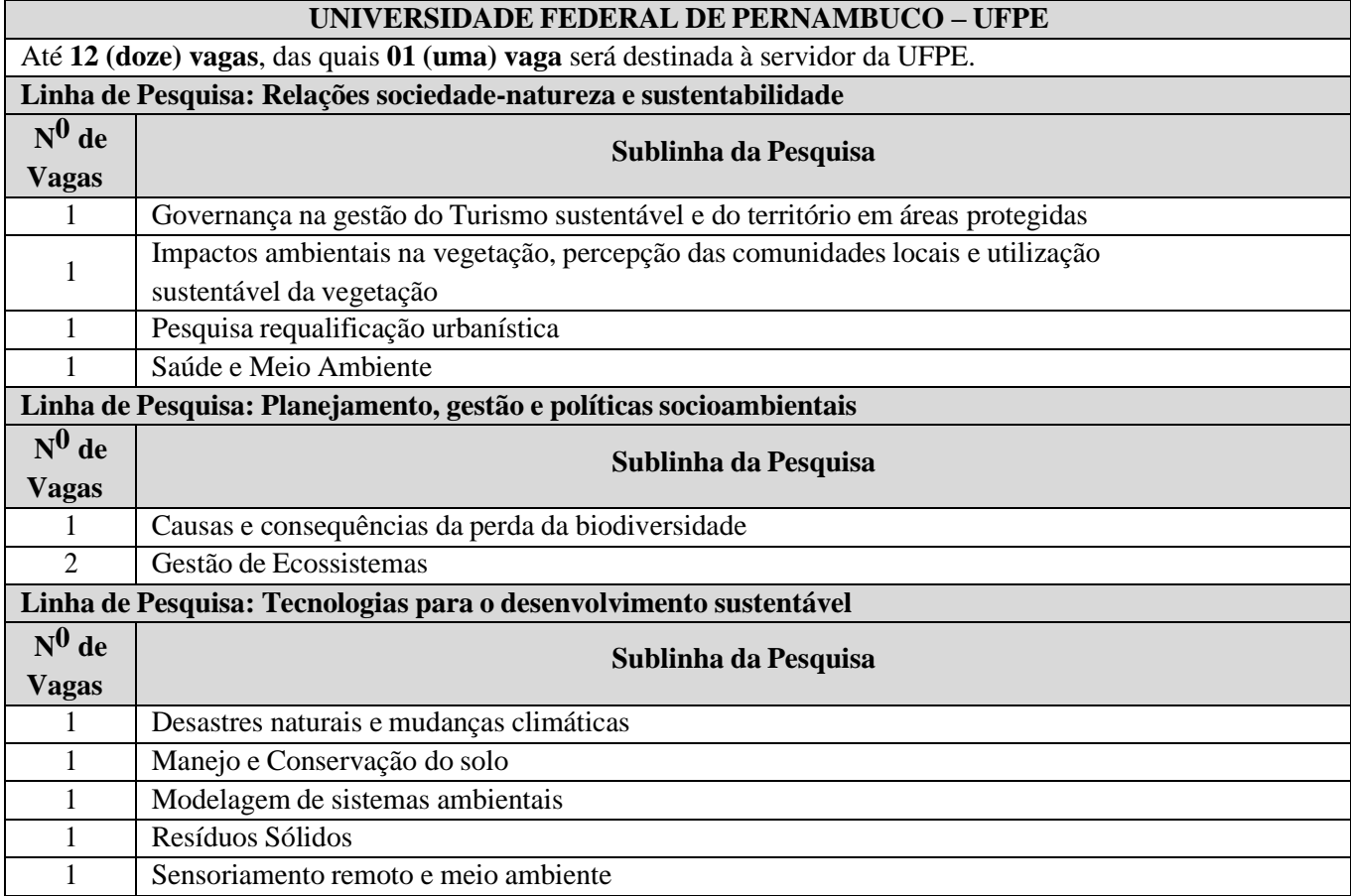

## **UNIVERSIDADE FEDERAL DE SERGIPE - UFS**

Até **11 (onze) vagas**, das quais **01 (uma)** destinadas à servidor da FUFSE, em atendimento à Resoluçãonº 54/2016/CONEPE, que instituiu o Programa de Capacitação Interna (PCI); **02 (duas)** são destinadas a cotas, em atendimento à Resolução nº 59/2017/CONEPE; e **08 (oito)** para ampla concorrência.

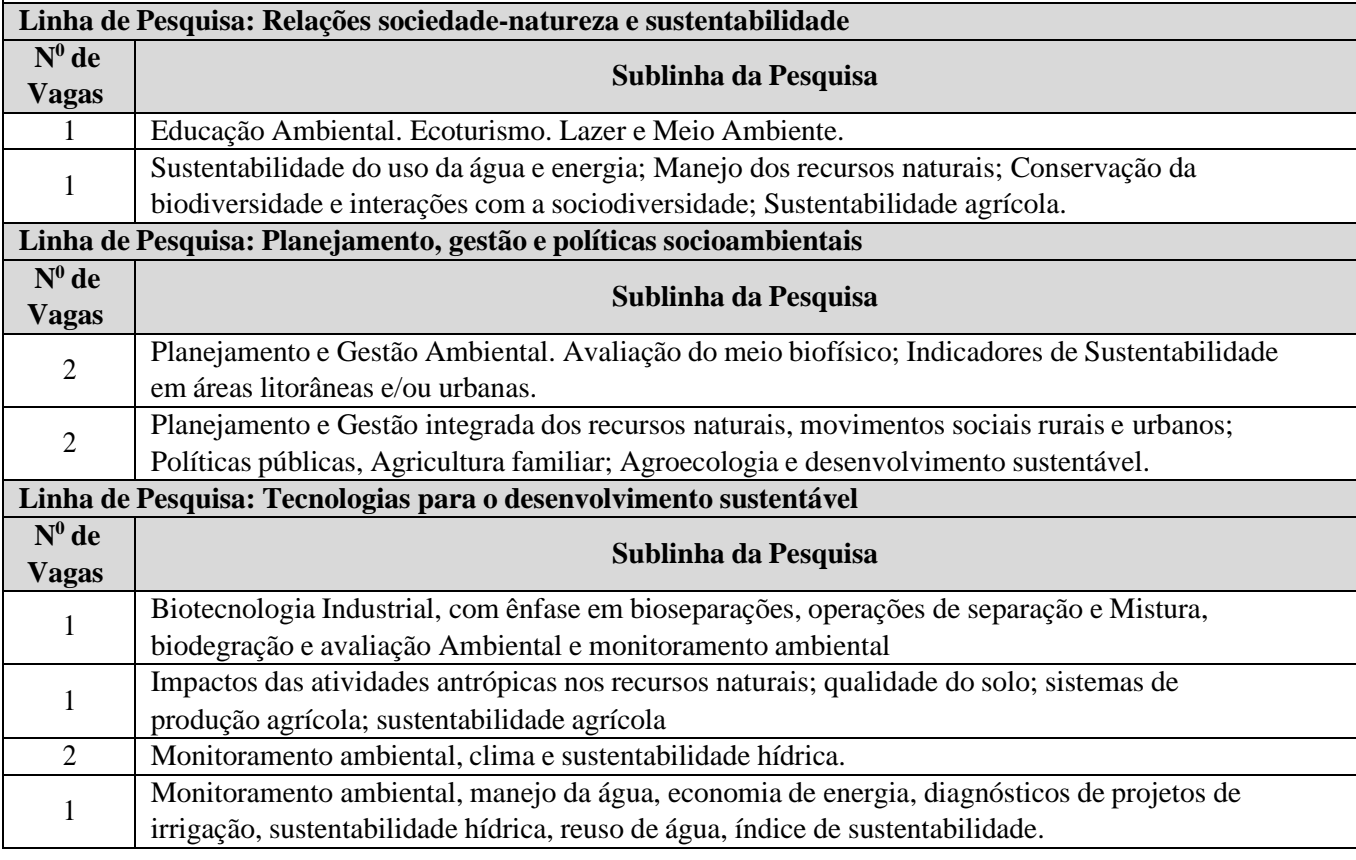

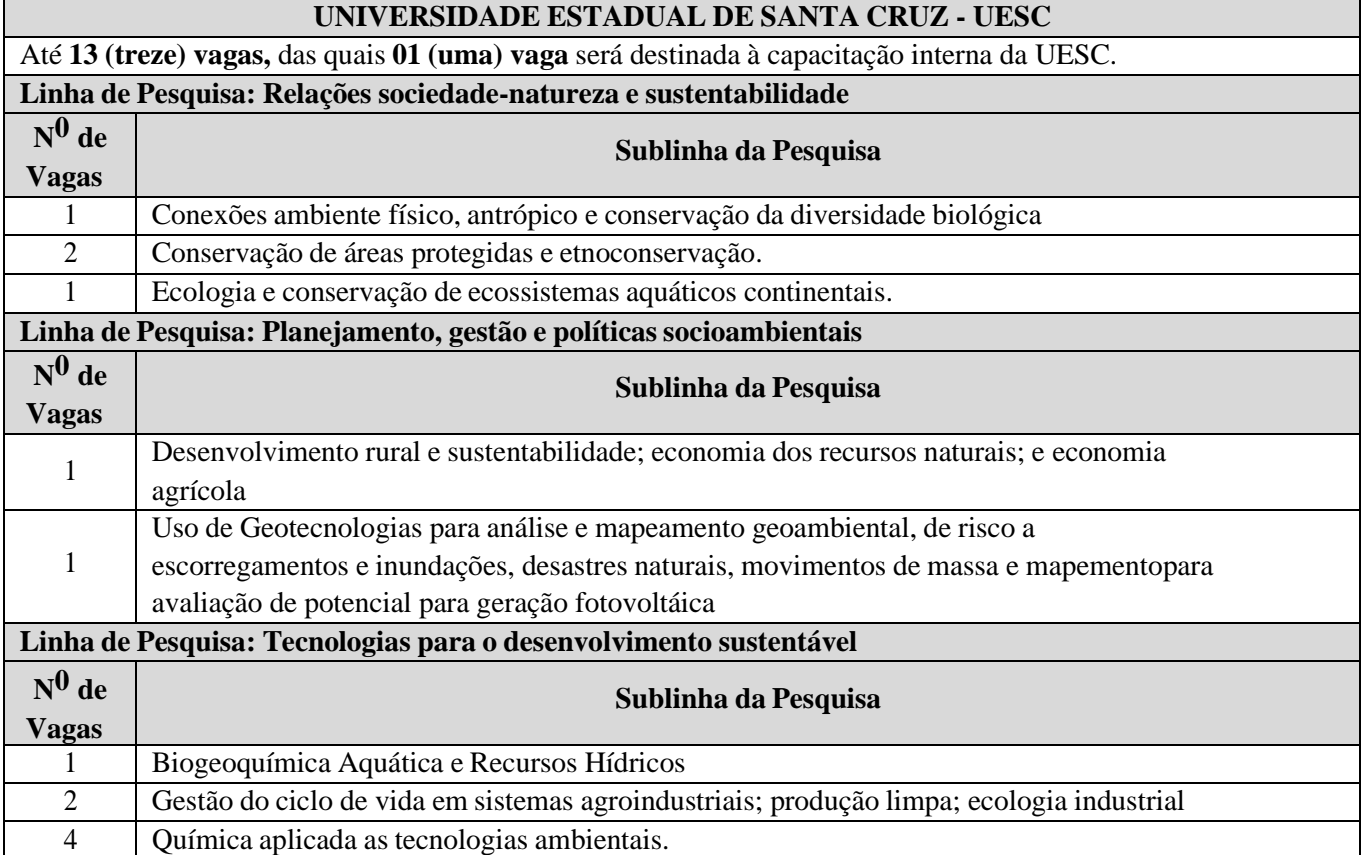

#### **ANEXO II -**

# **FORMULÁRIO DE INSCRIÇÃO AO PROCESSO SELETIVO PARA O DOUTORADOEM DESENVOLVIMENTO E MEIO AMBIENTE, ASSOCIAÇÃO PLENA EM REDE**

# **DADOS DO PROJETO**

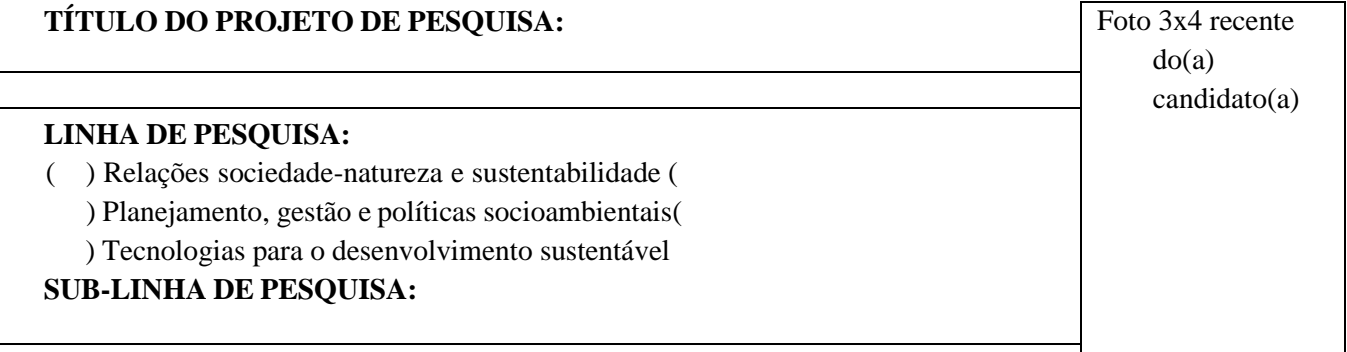

# **DADOS PESSOAIS**

**NOME:**

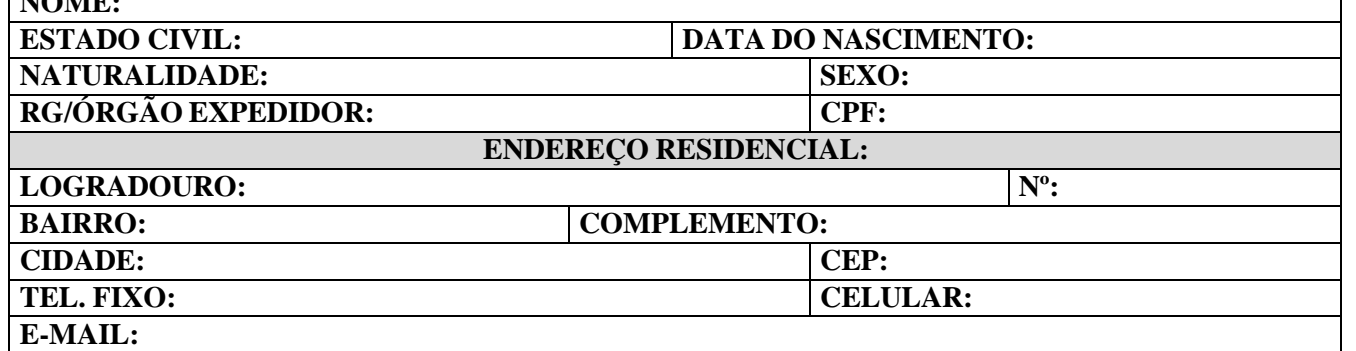

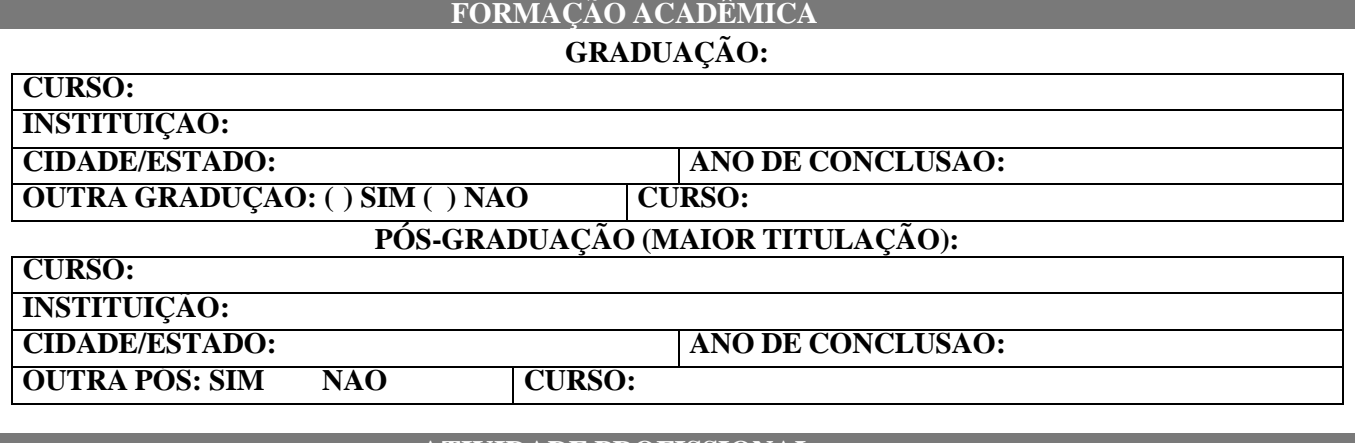

#### **ATIVIDADE PROFISSIONAL**

# **DOCENTE: ( )SIM ( )NÃO**

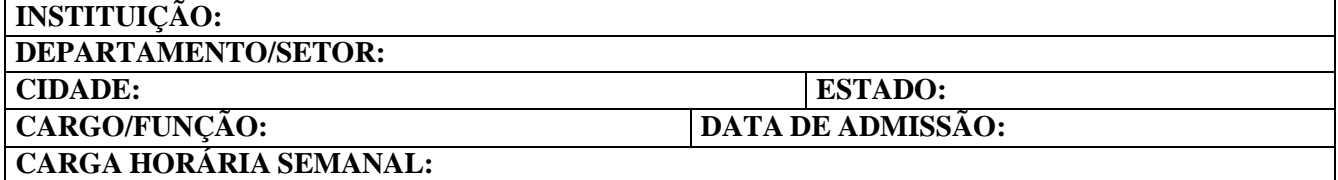

#### **ANEXO III - FORMULÁRIOS DE AUTODECLARAÇÃO E ORIENTAÇÃO PARA OBTENÇÃO E PREENCHIMENTO DO BOLETO BANCÁRIO**

# **FORMULÁRIO DE AUTODECLARAÇÃO DE PESSOA COM DEFICIÊNCIA PARA SELEÇÃO DO DOUTORADO DO PRODEMA NA UFPB**

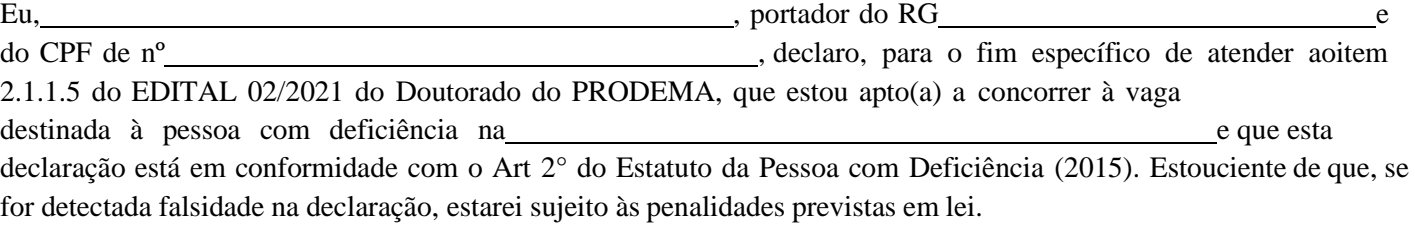

#### **Assinatura:**

# **FORMULÁRIO DE AUTODECLARAÇÃO DE IDENTIDADE INDÍGENA PARA ELEÇÃO DO DOUTORADO DO PRODEMA NA UFPB**

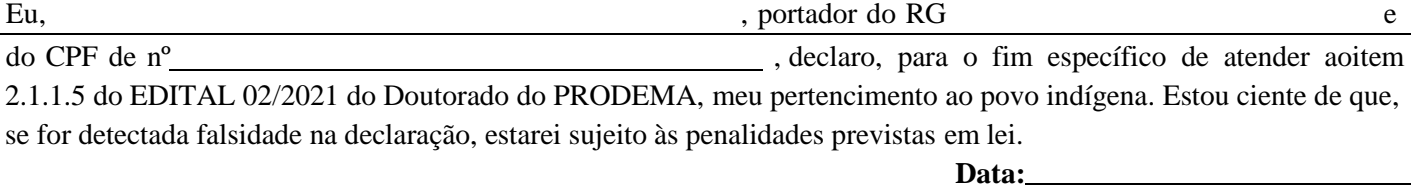

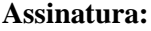

# **TRADICIONAIS PARA SELEÇÃO DO DOUTORADO DO PRODEMA NA UFPB**

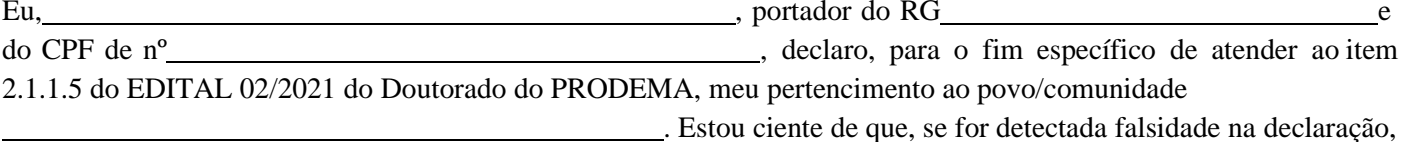

estarei sujeito às penalidades previstas em lei.

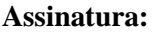

# **FORMULÁRIO DE AUTODECLARAÇÃO DE IDENTIDADE NEGRA PARA SELEÇÃO PARA SELEÇÃO DO DOUTORADO DO PRODEMA NA UFPB**

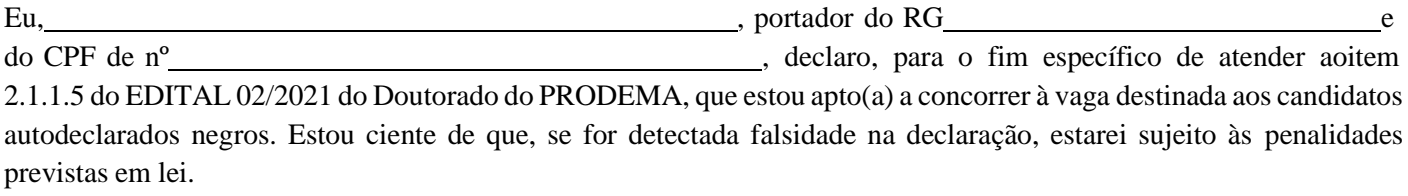

**Assinatura:**

**FORMULÁRIO DE AUTODECLARAÇÃO DE PESSOA PERTENCENTE A POVOS E COMUNIDADES** Eu, et al. et al. et al. et al. et al. et al. et al. et al. et al. et al. et al. et al. et al. et al. et al. e

B.O. UFPE, RECIFE, 56 (135 BOLETIM DE SERVIÇO ): 1 - 45 30 DE AGOSTO DE 2021 16

**Data:**

**Data:**

**Data:**

# **PROCEDIMENTO PARA OBTENÇÃO DO BOLETO BANCÁRIO**

Entrar no site [https://consulta.tesouro.fazenda.gov.br/gru/gru\\_simples.asp#ug](https://consulta.tesouro.fazenda.gov.br/gru/gru_simples.asp#ug)

Preencher os campos de barras amarelas, acompanhando a indicação das informações a seguir:

UG: 153098 GESTÃO: 15233 RECOLHIMENTO CÓDIGO: 28832-2 NÚMERO DE REFERÊNCIA: 15309830330855 COMPETÊNCIA E VENCIMENTO: Não é necessário informar. CPF DO CONTRIBUINTE: CPF do candidato/aluno NOME DO CONTRIBUINTE: nome do candidato/aluno VALOR PRINCIPAL: R\$ 50,00 VALOR TOTAL: R\$ 50,00 CLIQUE: EMITIR GRU

Pagar em qualquer agência do Banco do Brasil

# **ANEXO IV - DECLARAÇÃO DE CIÊNCIA DE INSCRIÇÃO CONDICIONADA**

Eu, ,

portador doRG e do CPF de nº

Programa, sendo aprovado, só poderá efetuar a sua matrícula apresentando, no períodode matrícula, o diploma ou o certificado de conclusão do curso de mestrado. Estou ciente de que, caso eu não apresente a documentação completa na ocasião da matrícula, perderei a minha vaga, que será ocupada por outro candidato.

**Data:**

**Assinatura:**

# **ANEXO V - MODELO PARA PROJETO DE PESQUISA**

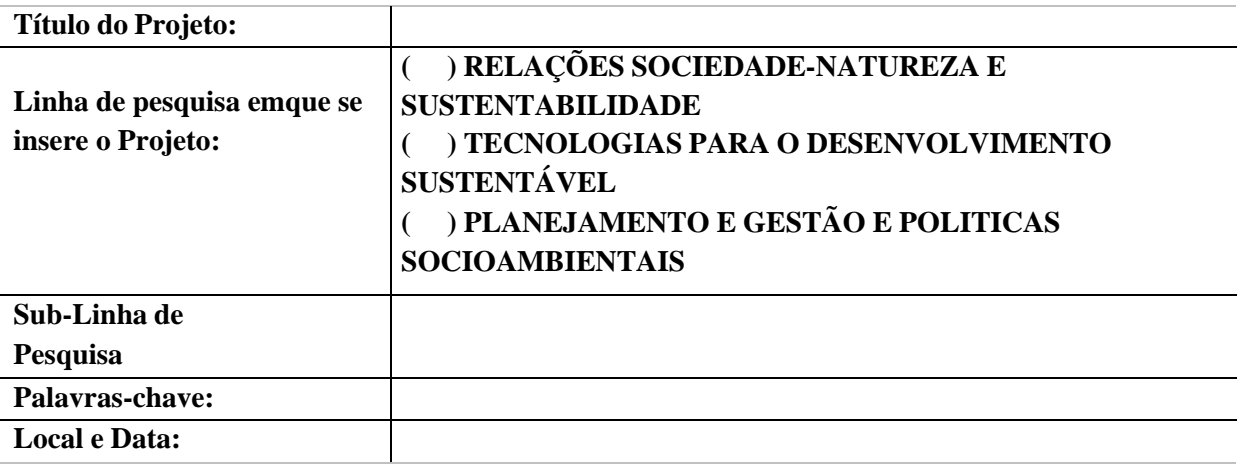

O texto do Projeto deve ser apresentado no formato A4, máximo de 15 páginas, Fonte Times New Roman, Tamanho 12 (doze), Espaço entre linhas 1,5 (um e meio), e, espaçamento 2,5 (dois vírgula cinco) em todas as margens. O texto deve ser estruturado para contemplar os seguintes itens:

- **1. Caracterização do Problema e Embasamento Teórico**
- **2. Hipótese(s) e Objetivo(s)**
- **3. Justificativa e Relevância**

**3.1.** Adequação do projeto à área escolhida, explicitando a sua aderência à área deDesenvolvimento e Meio Ambiente

- **4. Metodologia e Estratégia de Ação**
- **5. Resultados e Impactos Esperados**
- **6. Exequibilidade, Riscos e Dificuldades**
- **7. Cronograma**
- **8. Referências**

# **ANEXO VI -**

## **QUADRO DE PONTUAÇÃO/** *Curriculum Vitae* **(Plataforma Lattes do CNPq)**

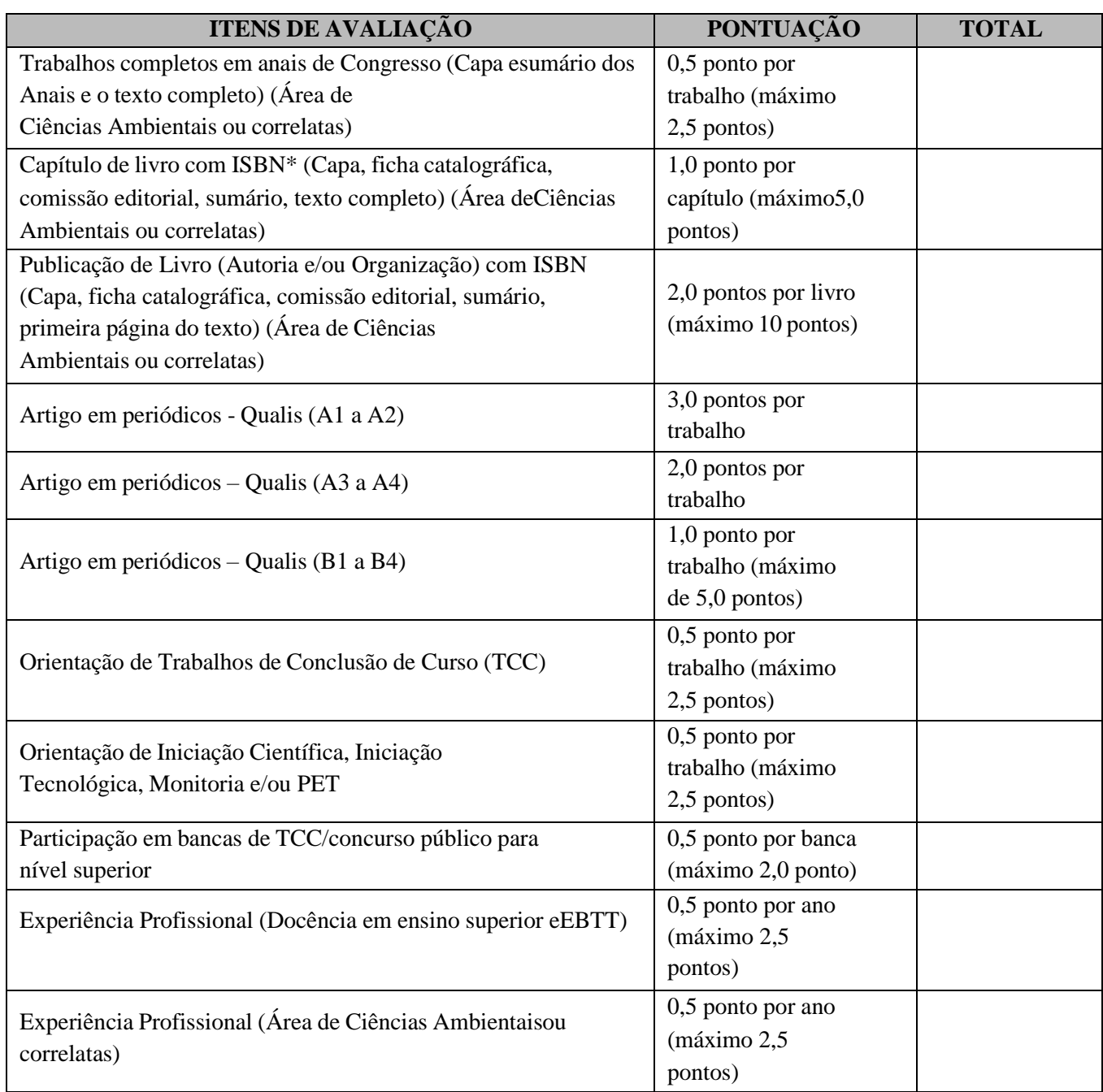

**Observação 1:** O(A) candidato(a) que obtiver maior pontuação terá nota dez; as notas dos(as)demais candidatos(as) serão calculadas proporcionalmente ao do(a) primeiro(a) colocado(a); **Observação 2:** Os artigos em periódicos serão avaliados com base nos critérios estabelecidospelo Qualis Referência da CAPES.

**Observação 3:** Serão pontuados somente as informações contidas no *Curriculum Lattes*,devidamente conferido em na Plataforma Lattes do CNPq;

**Observação 4:** Não serão contados os artigos na condição de "Aceito" ou no "Prelo/*In Press*".

# **ANEXO VII - Manual do candidato da UFRN**

O(a) candidato(a) poderá Solicitar sua Inscrição e visualizar o Resumo deste pedido conformeo seguinte passo a passo:

**1.** Acessar http://www.sigaa.ufrn.br/sigaa/public/processo\_seletivo/lista.jsf?nivel=S&aba=p;

**a.** Observe que no primeiro acesso  $o(a)$  candidato $o(a)$  deverá cadastrar uma senha, de sua inteira responsabilidade.

- **2.** Ir no campo Pós-graduação> Stricto sensu;
- **3.** Área do Candidato Processo seletivo;
- **4.** Clicar em buscar;
- **5.** Aparecerá "Inscrições realizadas em Processos Seletivos Stricto sensu";
- **6.** Ao clicar em visualizar questionário, o(a) candidato(a) poderá conferir os dados e documentos inseridos no SIGAA durante sua solicitação de inscrição.
- **7.** Modelos editáveis dos anexos deste edital poderão ser disponibilizados na página oficialdo Programa (https://sigaa.ufrn.br/sigaa/public/programa/portal.jsf?lc=pt\_BR&id=5237), no formatoDOCX, no campo Documentos>Formulários.

# **ARGUIÇÃO DE PROJETOS NA UFRN**

Todos os(as) candidatos(as) que concorrem em uma mesma área ou linha de pesquisa, serão arguidos por banca composta pelos mesmos membros da Comissão de Seleção.

Antes do início da arguição caso haja conflito de interesse na participação de algum membro na avaliação do(a) candidato(a), será acionada a participação de um membro suplenteda Comissão de Seleção. Esta convocação será registrada em ATA firmada pelos(as) avaliadores presentes.

Os(As) candidatos(as) serão informados(as) da agenda de arguições e do link para esta etapa, no período disposto no calendário deste Edital, através de notícia inserida na área do candidato pela página eletrônica do Processo Seletivo através do SIGAA em documento PDF (http://www.sigaa.ufrn.br/sigaa/public/processo\_seletivo/lista.jsf) contendo apenas o númerode inscrição do(a) candidato(a), a ordem das arguições e o link para acesso à sala virtual. Apenas o(a) candidato(a) será aceito(a) em sua vez para a arguição pela banca no horário definido.

# **DIVULGAÇÃO DE RESULTADOS E INTERPOSIÇÃO DE RECURSOS**

**1.** O resultado de cada etapa do Processo Seletivo será inserido como documento PDF e informado por notícia na "Área do candidato", acessada pela página eletrônica do ProcessoSeletivo por por meio do SIGAA(http://www.sigaa.ufrn.br/sigaa/public/processo\_seletivo/lista.jsf) e estará disponível ainda na página página do cílcial do

Programa(https://sigaa.ufrn.br/sigaa/public/programa/portal.jsf?lc=pt\_BR&id=5237).

- **2.** Caso o(a) candidato(a) queira interpor recurso ao resultado de alguma etapa, deve acessar o endereço eletrônico específico (https://sigaa.ufrn.br/sigaa/public/home.jsf) e seguir o caminho > Stricto sensu > Área do candidato, atentando ao disposto nos Itens 4 e 5, e emseus subitens quando houverem.
- **3.** Não serão aceitos pedidos de reconsideração ao recurso, recursos submetidos após os prazos estabelecidos no Item 4, recursos que não sejam relacionados à etapa corrente do processo seletivo, ou que não sejam encaminhados conforme disposto neste Edital.

# **DAS MATRÍCULAS**

Para efetivação da matrícula, os(as) candidatos(as) aprovados, na UFRN, deverão confirmar interesse na vaga e que irão fazer o Doutorado até às 18 horas do dia 03/02/2022 pelo e-mail prodemadoutorado@gmail.com indicando no assunto "Interesse em Matrícula no DDMA/UFRN". O(A) candidato(a) aprovado ao manifestar interesse na vaga deve anexar juntoà mensagem de e‐mail que comprova seu interesse no curso:

- **1.** Cópia digitalizada do Diploma do curso de Graduação ou Certificado de Colação de grau;
- **2.** Título de Eleitor
- **3.** Declaração de quitação Eleitoral (TSE) (emitida pelos sítios eletrônicos dos Tribunais Eleitorais, ou

Cartórios Eleitorais).

**4.** Candidatos do gênero masculino devem apresentar cópia digitalizada de Comprovante deQuitação com Serviço Militar.

O(a) candidato(a) que não confirmar interesse e que irá fazer o curso, não terá sua matrícula efetuada e um suplente será convocado em seu lugar.

Os(as) candidatos(as) aprovados(as) que confirmarem interesse na vaga, terão matrícula gerada e receberão contato da Secretaria administrativa do Programa e/ou da Coordenação informando o caminho para que se matricular nos componentes curriculares, conforme calendário a ser divulgado.

É obrigatória a inscrição em disciplinas no período letivo imediatamente subsequente à matrícula. Não é possível o trancamento de matrícula ou o cancelamento total das disciplinas, nas quais o(a) aluno(a) se inscreveu, no período imediato à aprovação.

# **ANEXO VIII - Manual do candidato da UFPE**

 $O(a)$  candidato(a) deverá apresentar os documentos solicitados neste edital conforme dispostoa seguir:

**1. Formulário de Inscrição preenchido:** Neste Formulário de Inscrição, o(a) candidato(a) deverá indicar a Linha de Pesquisa na qual pretende se inserir no Programa: (1) Relações sociedade-natureza e sustentabilidade; (2) Planejamento, gestão e políticas socioambientais; (3) Tecnologias para o desenvolvimento sustentável, bem como a sublinha. O arquivo deverá ser entregue em formato PDF e nomeado da seguinte forma: "**1\_NomeúltimoSobrenome\_INSCRICAO**".

**2.** Um arquivo digital contendo: a) uma foto 3x4 recente e com boa nitidez b) Carteira de Identidade, c) CPF, d) Certidão de Quitação Eleitoral (emitido pelos sites dos Tribunais Eleitoraisou Cartórios Eleitorais), e) Passaporte (no caso de candidato estrangeiro). O arquivo deverá ser entregue em formato ZIP (compressão de arquivos) e nomeado da seguinte forma: "**2\_Nome-últimoSobrenome\_DOCPESSOAIS**".

**3.** Diploma ou comprovação documental de conclusão do Curso de Mestrado reconhecido pelo MEC. Os(As) concluintes que ainda não dispõem de tais documentos podem realizar a inscrição condicionada, conforme estabelecido no item 1.5 deste edital. O arquivo deverá ser entregue em formato PDF e nomeado da seguinte forma: "**3\_NomeúltimoSobrenome- DIPLOMA**".

**4.** Cópia digital do Curriculum Vitae obtido a partir da Plataforma Lattes (http://lattes.cnpq.br). O arquivo deverá ser entregue em formato pdf e nomeado da seguinteforma: "**4\_Nome-últimoSobrenome\_CURRICULO**".

**5.** QUADRO DE PONTUAÇÃO (Anexo VI) devidamente preenchido. O arquivo deverá ser entregue emformato PDF e nomeado da seguinte forma: "**5-Nome-últimoSobrenome- PONTUAÇÃO**"

**6.** Arquivo em formato ZIP contendo os documentos comprobatórios do curriculum (todos em formato PDF), devidamente organizados na ordem em que aparecem no QUADRO DE PONTUAÇÃO. Os documentos comprobatórios deverão ser nomeados conforme os códigos constantes na Ficha de Análise do Curriculum. Para mais de 01 (um) comprovante relacionado ao mesmo item, utilizar numeração sequenciada (exemplo: I.A1, I.A2, ..., I.B1, I.B2, I.B3, ...,I.C1, I.C2, ..., e assim para os demais itens). O candidato apresentará pontuação nula nos itens em que não apresentar documentação comprobatória ou não for possível relacionar o documento apresentado com a numeração correspondente na ficha. O limite de contagem da produção cientifica será dos últimos cinco anos. Os documentos não serão pontuados em maisde um item simultaneamente. Os documentos comprobatórios deverão ser enviados em 01 (um) arquivo no formato ZIP (compressão de arquivos) e nomeado da seguinte forma: "**6\_NomeúltimoSobrenome\_COMPROBATORIOS**".

**7.** Projeto de Pesquisa com, no máximo, 15 (quinze) páginas, conforme Modelo em anexo deste edital. Neste Projeto deverão constar, obrigatoriamente, todos os itens do modelo e deverá estar relacionado a uma das Linhas de Pesquisa do Programa e uma respectiva sublinha,dentro das opções disponibilizadas no Anexo I. O arquivo deverá ser entregue em formato PDFe nomeado da seguinte forma: "**7\_Nome-últimoSobrenome\_PROJETO**".